## **Ebackpack Login**

Account (on app): liberty Username: Student ID Number\* Password: Student ID Number\* (or student)

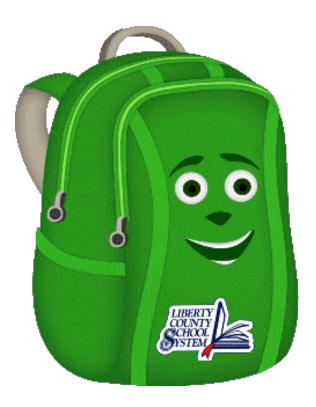

\*Student ID Number = PowerSchool Number (**NOT** Tech Number)

URL = <u>https://liberty.ebackpack.com</u>